# Crab Nebula with HEALpix

T. Brinckmann, D. Castelão, D. Hooper, S. Vagnozzi

# Extracting flux from Crab Nebula

- 1: Locate Crab Nebula (SIMBAD)
- 2: Convert galactic coordinates to vector coord.
- 3: Choose HEALpix parameters
	- Nside =512, Scheme = Nested
- 4: Use HEALpix to extract information

WMAP Ka band - 5yr data

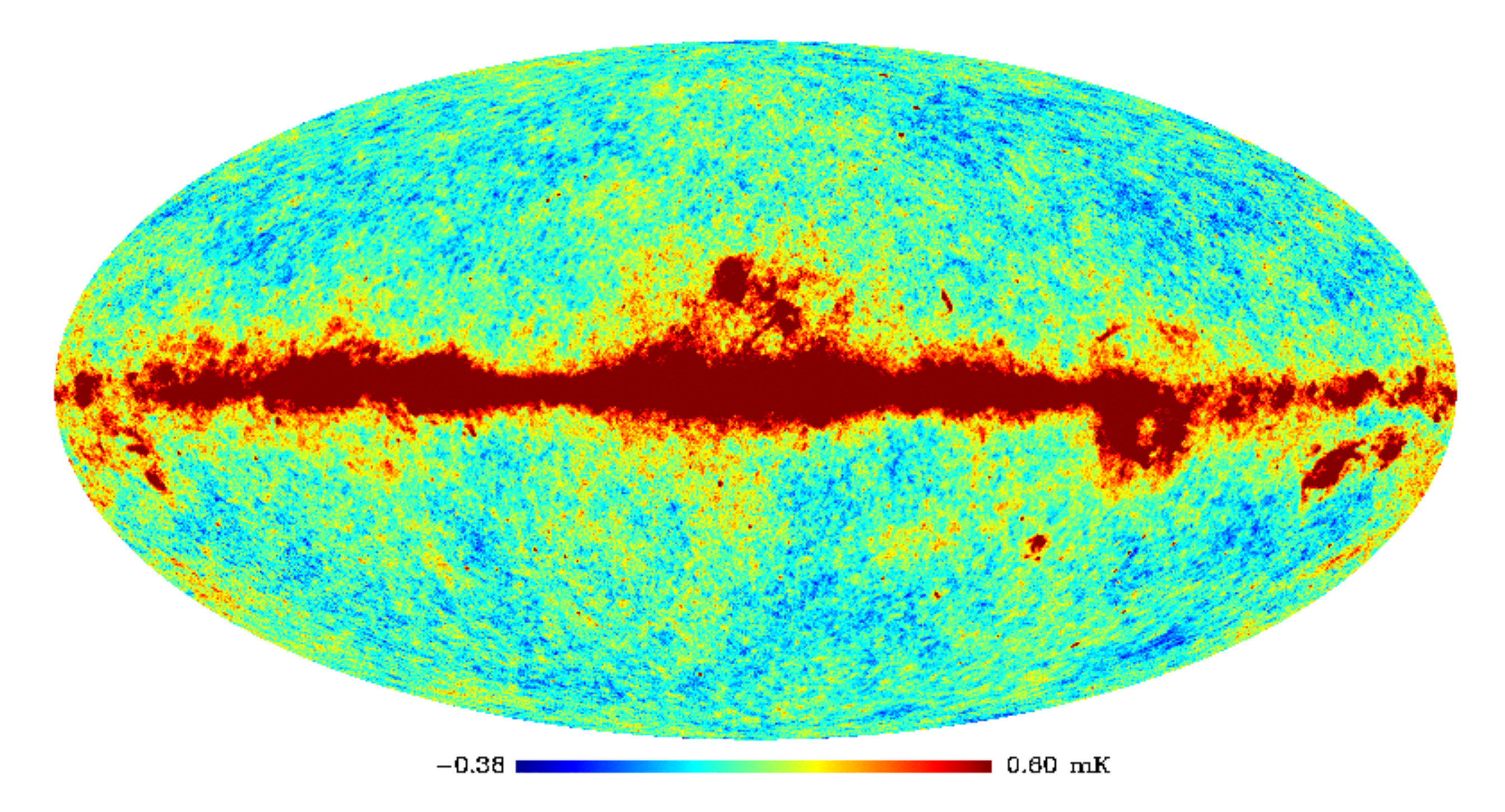

Map we are using: full Sky WMAP Ka band (26.5–40 GHz)

#### CRAB as seen by WMAP-Ka

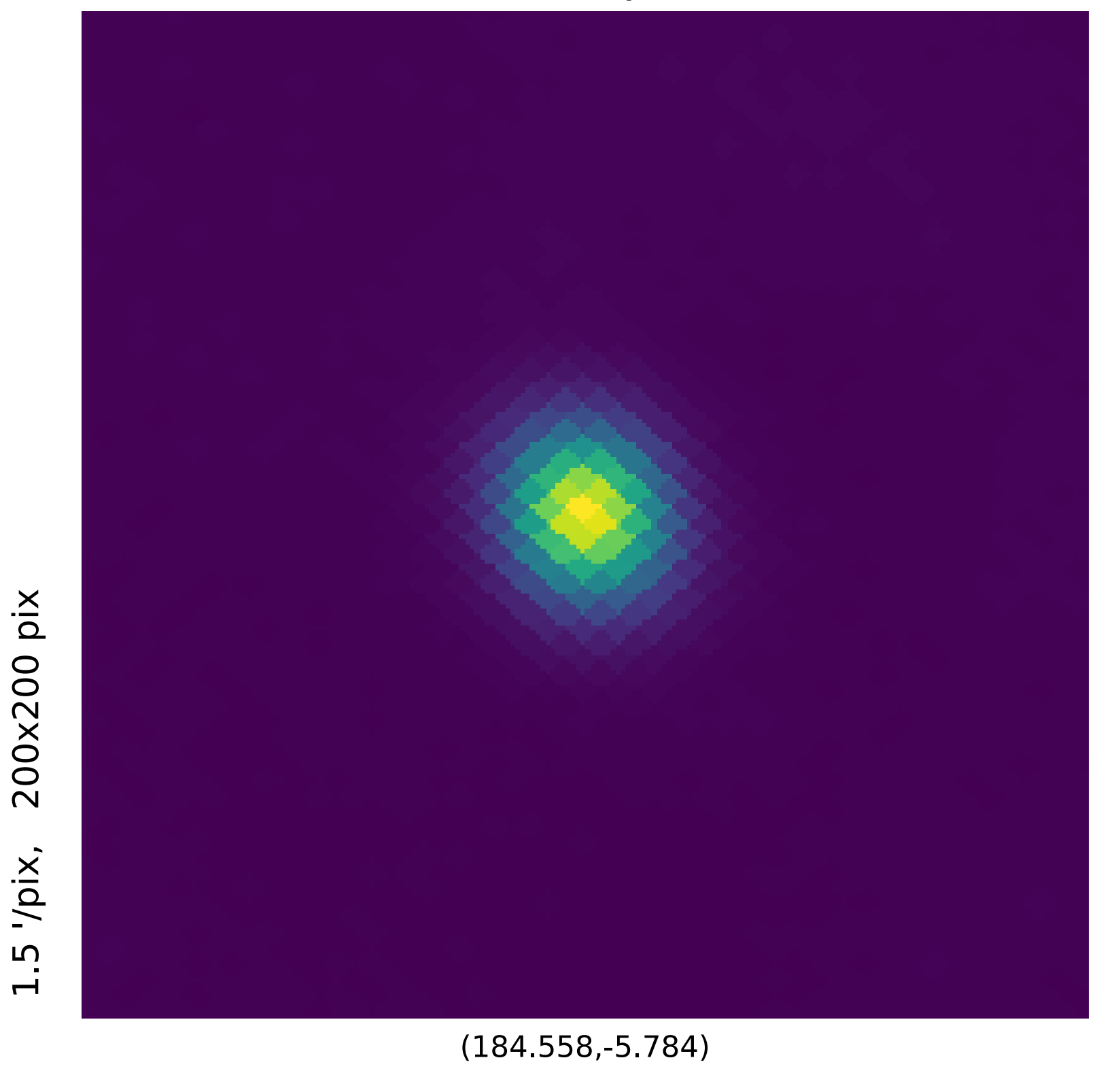

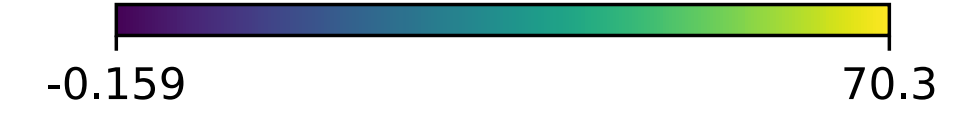

## **First calculation with no corrections**

200x200 pix

 $1.5$  '/pix,

#### Source

- -> Define 1deg aperture
- -> Use HEALpix to get temperature
- -> Use Rayleigh-Jeans law to get flux

$$
B_\nu(T)=\frac{2\nu^2k_{\rm B}T}{c^2}
$$

-> Flux without correction = 344.9 Jy

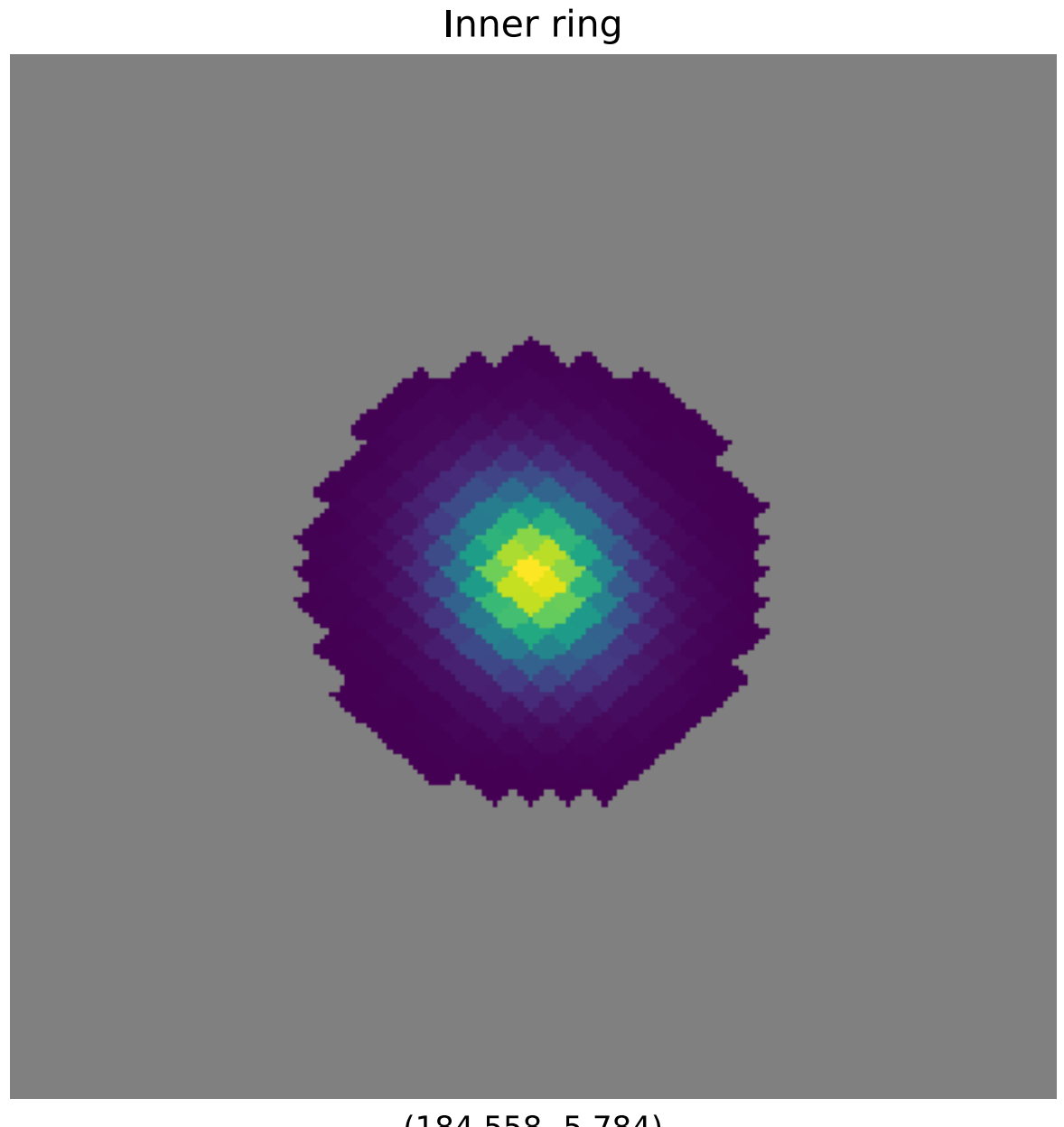

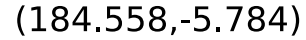

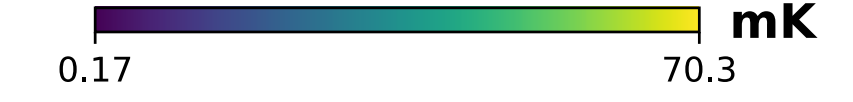

## **Second estimate considering background**

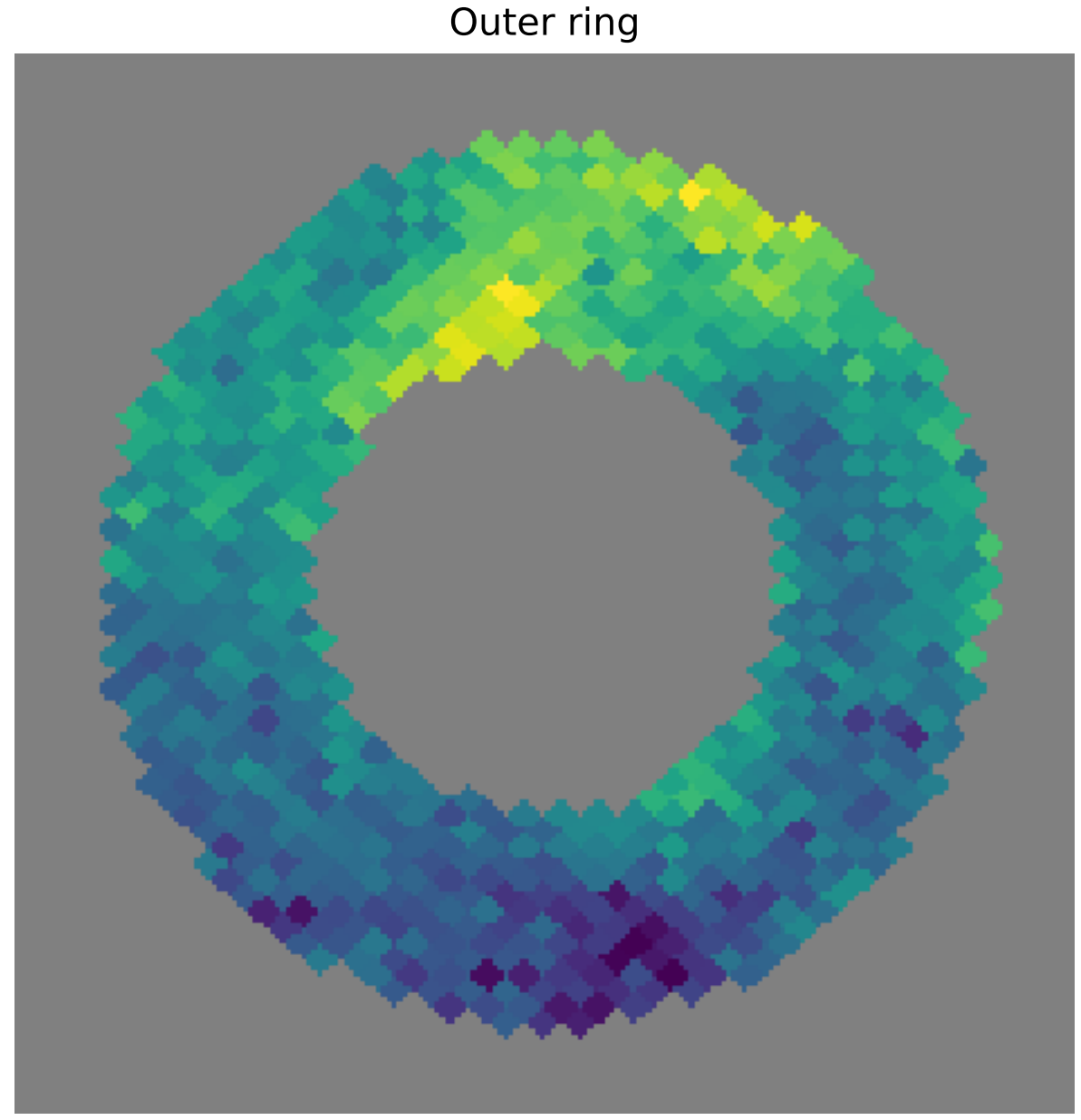

![](_page_5_Figure_2.jpeg)

![](_page_5_Picture_3.jpeg)

#### **Background**

- -> 2 deg aperture
- -> Extract average temp using HEALpix
- -> Subtract background from source
- $\rightarrow$  Corrected flux  $F = 334.7$  Jy
- -> Published value: Page et al. (2003) value using WMAP: 322 +/- 6 Jy

#### What is missing?

## **Final result using Black Body Spectrum**

- Rayleigh Jeans law is low frequency approximation
- Use full black body spectrum

$$
B_{\nu}(T) = \frac{2 h \nu^3}{c^2} \frac{1}{e^{\frac{h \nu}{k_{\rm B} T}}-1} \approx \frac{2 h \nu^3}{c^2} \cdot \frac{k_{\rm B} T}{h \nu} = \frac{2 \nu^2 k_{\rm B} T}{c^2}
$$

- Final result:  $F = 325.5$  Jy (to be compared with  $F = 322 + (-6 \text{ Jy})$
- We were able to reproduce published value!